## **Merging Parallel Simulation Programs**

Abhishek Agarwal and Maria Hybinette

Computer Science Department University of Georgia Athens, GA 30602-7404, USA

maria@cs.uga.edu

#### **Abstract**

*In earlier work cloning is proposed as a means for efficiently splitting a running simulation midway through its execution into multiple parallel simulations. In simulation cloning, clones usually are able to share computations that occur early in the simulation, but as their states diverge individual LPs are replicated as necessary so that their computations proceed independently. However, if, over time the state of the clones (or their constituent LPs) converges there is, as of yet, no means for recombining them. In this case some efficiency is lost because they will execute identical events. This idea is the reverse of cloning, as we merge logical processes that have been previously cloned and we show that this can further increase efficiency because the new uncloned LPs will complete computations that would otherwise be duplicated. We discuss our implementation of merging, and illustrate its effectiveness in several example simulation scenarios.*

#### **1. Introduction**

In this work we introduce simulation merging as the converse of cloning and we show that for efficient parallel simulations merging is as important cloning. To put merging in context, we must first briefly review simulation cloning.

In earlier work we introduced simulation cloning as a means of gaining efficiency in the execution of parallel simulations. Simulations are cloned at decision points. As simulation time progresses, the decision points are analogous to forks in the time-line where the state of the executing simulations begins to diverge. Cloning is efficient because all simulations after a fork benefit from shared computations made before the fork. In fact, because our cloning scheme is incremental, clones continue to benefit from shared computations after a decision point, depending on how quickly the change in state propagates among the constituent LPs.

We refer to a simulation clone as fully diverged when all of its LPs have been cloned. Even though computations were saved before diverging, after diverging the continuing simulation is as expensive as a separate stand-alone simulation. However, as simulations continue to run, it is possible, perhaps likely, that the state of separate clones that were once distinct may converge. This is possible, for instance, in simulations of stable systems that tend to converge to an equilibrium, or of cyclic systems that "reset" each day (e.g. the air traffic network).

It is natural to wonder, if once clones have converged to similar states, might they be recombined or merged? In other words, can forked time lines be recombined? In this way a simulation could benefit again from shared computations in the same way that it did before the fork.

Consider that a single simulation clone may comprise hundreds or thousands of LPs distributed over dozens of processors. At first it would seem that merging simulations is a bit like putting the proverbial genie back in the bottle. How could we efficiently evaluate the state of such a vast process, then compress it back together with its sibling? In fact, the answer is simple, flexible and dynamic. Our approach is to recombine simulations gradually, in the same way that they are cloned in the first place: one LP at a time.

Specifically, LPs occasionally compare their state with the state of their peers. If the states are identical (or "close enough") the LPs recombine. This enables a clone to be fully diverged or fully re-converged with another, or anywhere between these two extremes.

#### **2. Problem statement**

In order to provide context for the problem, we must first review our approach to simulation cloning in more details. After that, we describe the need for and challenge of simulation merging.

For cloning and merging we assume that simulations consist of multiple *logical processes* (LPs) that communicate exclusively by time stamped messages. Conceptually, one may consider that the simulation is composed of virtual logical processes, physical logical processes, and messages. The relationship between physical and virtual LPs is similar to that between physical and logical (virtual) address space in modern virtual memory systems. The cloning software maps the simulation programmer's virtual logical processes and messages to their corresponding "real" physical logical processes and messages. We introduced this approach in (Hybinette and Fujimoto 2001). Virtual LPs and messages do not have a physical realization. Instead, each virtual LP maps to one *physical* LP that has a physical realization in the parallel simulation system. Similarly, each virtual message maps to a single physical message.

Computations common between two or more clones are completed by a physical LP and shared by the virtual LPs in the clones that are mapped to the physical LP. Similarly, virtual messages among different clones are mapped to a single physical message to avoid duplication. Sharing of common computations may proceed until the state of one of the virtual LPs diverges from the others. At this point the LP must be replicated and it becomes a physical LP.

If replication is "one way" only, all cloned simulations will eventually end up in a fully replicated state. Once in this state, efficiency from shared computations is no longer feasible. However, it may be the case that cloned simulations converge back to similar or identical states. It may be possible to reclaim efficiency by merging (invert cloning) simulations back together.

Our problem is twofold:

- 1. How can we identify clones that may be merged safely? and
- 2. How can we accomplish the merging?

Our approach is to consider merging at the LP level – in much the same way that cloning is accomplished at the LP level. Accordingly a clone, composed of many LPs, is merged with another one LP at a time.

As an example, consider an air traffic simulation. Suppose that cloning was being used to evaluate whether to restrict traffic at the Sacramento airport (which is represented as an LP in our simulation). Later, the restriction is lifted. After the restriction is lifted, flights may gradually return to a normal pattern, and be similar to the original simulation without a restriction. In this case, during the period of the restriction, the states of simulated airports (LPs) near the Sacramento airport may diverge. However, after the restriction is lifted they may gradually converge to the state of a simulation without a restriction.

A number of sub-problems arise as we consider how merging should be implemented. For example, there are situations in which unexpected thrashing may occur. Suppose we have fully replicated the air traffic simulation and the

cloned simulations are now beginning to converge. Specifically, suppose that the Sacramento airport can now be merged and the merge is performed. After the merge, the Sacramento airport can accept arrivals of aircraft from airports that are still diverged, which would lead to an immediate re-cloning of the LP. However if that aircraft arrival did not cause the airport to diverge, or differ, it becomes an immediate candidate for merging again. We can quickly wind up in a merge/clone cycle wasting enormous amounts of CPU effort.

Another consideration is when or how frequently we should check for re-convergence. One solution is to consider merging a cloned logical process at any time that it receives a message, this has the benefit that after a merge, LPs will avoid being cloned again as in our previous example. However, this may result in too much overhead. A more practical approach is to check en masse at specific check point times. The frequency of checks could be specified by the simulation application designer.

To reduce the cost of full LP state comparisons we envision the merging system to use heuristics or statistical methods that gauge the most likely elements to be different, and to compare those elements first. In our initial implementation however we assume that LPs have a limited amount of state to compare. This is a reasonable assumption for optimistic simulations; otherwise system memory would be quickly exhausted by the simulation's state saving features.

The several problems we must address then, are:

- *•* How and when can we detect that logical processes reconvergence?
- *•* How can we avoid merge clone thrashing?
- *•* How frequently should we test for merging?
- *•* How can we implement merging so that the resulting simulation outcome is correct?

We address these questions in the sections that follow. Our earlier work showed that cloning can provide a significant application performance advantage for a wide class of simulation executions. In this work our initial results indicate that clone merging can similarly provide improved performance.

#### **3. Implementation**

Merging is implemented together with cloning in a layered fashion with the operating system at the bottom, the simulation executive in the middle, and the simulation application at the top. The code that implements merging and cloning is layered between the simulation application and the simulation executive. This approach allows cloning and merging to run on top of various underlying simulation executives. From the point of view of the executive cloning and merging software is simply part of the simulation application. Cloning is independent of the synchronization mechanism (optimistic or conservative), however our implementation is using an optimistic simulation kernel.

An efficient implementation of merging requires us to pay careful attention to two issues: comparisons and thrashing. Merging of course, requires state comparisons, but state comparison is expensive, so our implementation must consider how to minimize them. Additionally, we must avoid merge/clone thrashing cycles, where an LP is merged and then immediately re-cloned due to receiving a message from an LP that has not yet been merged. We address these issues at the application level and within the cloning/merging library.

We observe that it is difficult to estimate how long it might take for cloned LPs to converge without knowledge of the application. Accordingly, in order to reduce the number of comparisons, we rely on the application programmer to provide a recommendation for how frequently LPs should be checked to see if they have converged. This information is provided by the application programmer using an API given later in this section.

Thrashing occurs when a cloned LP is merged then quickly re-cloned. This happens when the cloned LP receives a message from another LP that is still cloned, even though the sender's LP state may not have diverged from it's corresponding cloned physical logical process. Thrashing may be further aggravated when merging runs on an optimistic simulation engine. Our solution to the first part of the problem is to delay replication (cloning) until it can be determined that the sender's virtual logical processes are indeed diverged. Observe that identical sender virtual logical processes send identical messages. Thus one can rely on message checking to detect situations where replication is necessary. We addressed this issue in previous work in which we introduced just-in-time cloning. Just-in-time cloning delays replication of cloned logical processes until it is absolutely necessary, thus avoiding unnecessary replication. Merging uses Just-in-time cloning to avoid unnecessary re-cloning.

When merging is implemented on an optimistic executive we may find situations where LPs are merged, but then the merging event is rolled back. Clearly, this behavior could contribute to merge/clone/merge thrashing. We address the problem by scheduling merging events conservatively at physical logical processes at global virtual time.

Now we introduce the API for merging that is provided to the simulation application programmer. The API also includes calls to support cloning which are described in CI-TATION. There are three merging functions available. We list the function names below, then describe them in detail later. The functions are prefixed with the letters CM to indicate that they are functions from the clone merge library:

CM Enable( check-frequency ); CM Disable(); CM RegisterFunction( mergefunc );

CM Enable() and CM Disable enable and disable merging. CloneMerge Enable() turns on a timer (in simulated time) in the simulation executive, and each time the timer expires, a clone merge check performed. When the simulation is completely merged CloneMerge Disable is called automatically. The check-frequency parameter defines how regularly the merging library checks for merging after the simulation is cloned.

CM\_RegisterFunction( mergefunc ) registers a user defined function defined by its parameter. This function is provided by the application programmer to compare two LPs so that it can be determined if they are ready for merging. mergefunc returns either True or False depending on whether the LPs should be merged or not. We require this function from the user because it is possible that the state of two LPs may be bit-wise different, but still equivalent. The kernel cannot resolve these ambiguities without help from the application level. Also note that since the user defines the function that determines the *similarity* between the states, this function may also relax the constraint on "equivalence", which consequently can increase the efficiency of merging.

The merging library uses the merge time [LP][clone] data structure to store the time to make a comparison to test for merging for each physical logical process. The matrix is indexed by logical process and clone and set by the merge library. It is initialized by the time given by the parameter check-frequency in CM Enable( check-frequency ) and is reset every time the timer expires. In general the comparison time of clones of a particular logical process should be set to the same time in order to synchronize the merging event. Observe that different logical process may schedule merging asynchronously, especially if they do not communicate without any impact on performance.

The merging library also uses two functions internally (transparent to the simulation application):

CM\_ScheduleMergeEvent(); CM\_Merge( parent\_lp, child\_lp );

CM ScheduleMergeEvent() ) is scheduled by a logical process on itself by the merging library when the timer for state checking expires. This is done by sending a blocking message to itself. In general, parent and descendant virtual logical processes should schedule comparisons simultaneously to that their states are synchronized. In order to prevent indefinite blocking, priority is given to the parent process.

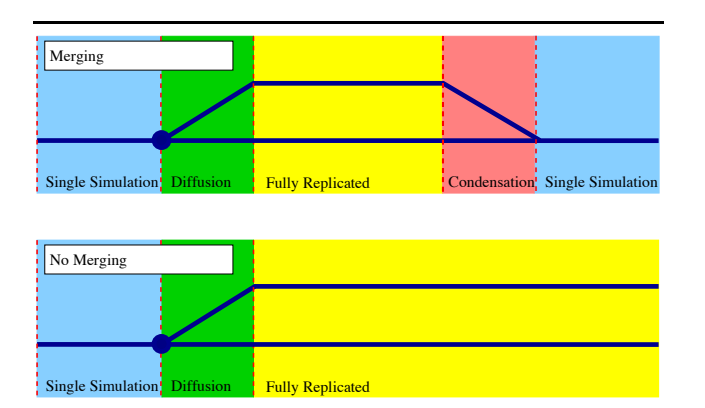

**Figure 1. Sequence of Events in Simulation Cloning and Simulation Cloning with Merging:** *Top:* **A simulation that can be merged benefits from sharing computations after the simulation converges and merges into one single simulation. The LPs are incrementally merged.** *Bottom***: A simulation that can be merged but that remains cloned cannot benefit from shared computations.**

If two LPs are equivalent they are merged by CM\_Merge( parent\_lp, child\_lp ), This function changes the mapping of the virtual logical processes so that their corresponding physical logical process are now equivalent. The child's old physical logical process is set to inactive and returned to the pool of physical logical processes.

#### **4. Performance**

In this section we experimentally evaluate the performance of merging simulations. We observed in earlier experiments with cloning that the performance depends significantly on when in simulated time a simulation is cloned (or in this, case merged). Performance is maximized when cloning occurs late in a simulation because all computations up to that point can be shared. Conversely, we expect that merging will have the best impact on performance when merging occurs early in the simulation.

A cloned simulation passes through three distinct phases: (1) before cloning (2) diffusion (before the simulation is fully replicated) and (3) fully replicated. When merging is enabled, the simulation transitions back from fully replicated to partly replicated and finally, fully re-converged. Merging most likely most beneficial the earlier the merging point.

The performance of merging was evaluated using the benchmark application P-Hold. P-Hold provides synthetic workloads using a fixed message population (Fu-

jimoto 1990). Each LP is instantiated by an event. Upon instantiation, the LP schedules a new event with a specified time-stamp increment and destination LP. In all our experiments P-Hold is configured with 512 logical processes and a message population of 4*,* 096. The sender is configured to chose a recipient LPs from a uniform distribution. We conducted the experiments on an SGI Origin 2000 with 24 X 300 MHz MIPS R12000 processors with 4MB cache memory and 8 GB of system main memory. All experiments used two processors.

Performance improvement due to merging over pure cloning can be measured in terms of the progress of virtual time as a function of real time, i.e. the independent variable for this experiment is execution time and the metric is simulation progress (virtual time). Larger values indicate better performance. For this experiment the simulation is run for a total of 2*,* 000 simulated seconds. The simulation is cloned when approximately 25% of the simulated time is complete (i.e. at simulation time 500). We manipulated the simulation application so that LPs could merge at a specific point in simulated time. We ran three experiments, with three different merging times. Performance in these simulations is illustrated in Figure 2.

The plot in Figure 2 shows three curves: the left-most

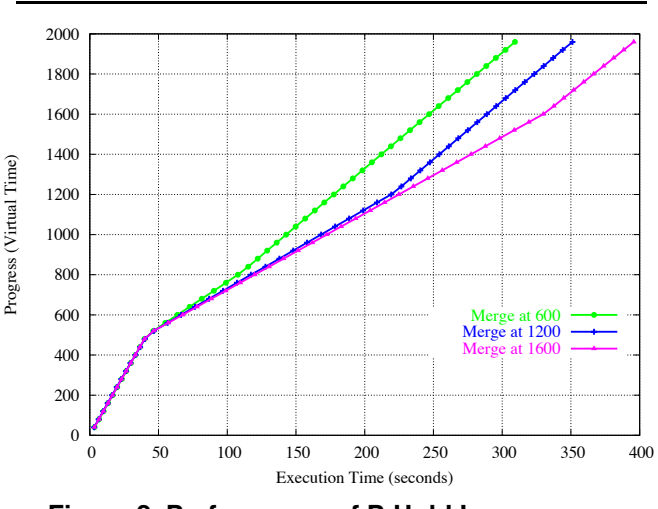

**Figure 2. Performance of P-Hold Larger numbers indicate better performance.**

curve shows a run where merging occurs at simulated time 600, the middle curve shows a run where merging occurs at simulated time 1*,* 200 and the right-most curve merging occurs at simulated time 1*,* 600.

We observe that performance degrades upon instantiation of new clones. This is evident by a more shallow slope of the curves at the cloning time. The simulations then continue with linear progress after simulated time 500. All three curves show similar performance until simulated time 600, when the left-most curve accelerates. This is a result of merging starting at time 600 and completing at time 800. The acceleration of simulated time for the middle curve is noticeable at simulated time 1*,* 200 and the right most curve at simulated time 1*,* 600.

In these experiments, in the best case, merging improves performance by about 24% over a non-merged simulation (which ran for 418 seconds, but is not shown in the plot).

In a second experiment, we investigate the impact of merging on speedup in the performance on P-Hold. For comparison, a pure cloning scheme (i.e. no merging), is compared against merging. Performance is evaluated as speedup of the run time of merging versus pure cloning. Speedup is the total running time of pure cloning divided by the running time of merging.

The independent variable in this experiment is the merging point. The plot of this experiment is shown in Figure 3. The results indicate that merging outperforms pure cloning

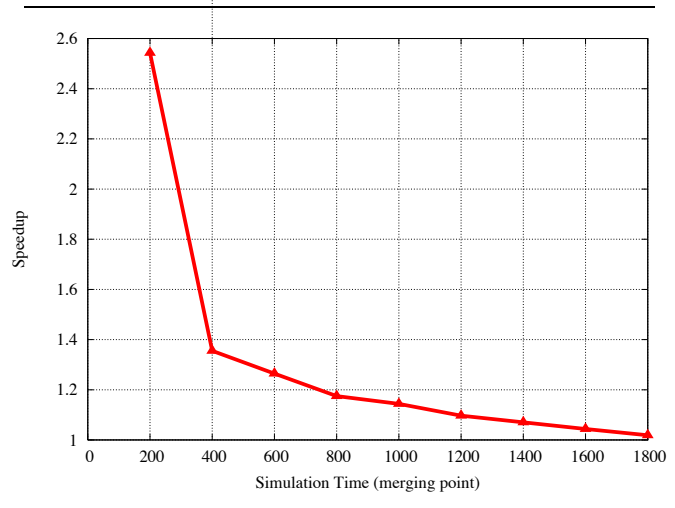

**Figure 3. Speedup of cloning with merging over pure cloning with P-Hold Larger numbers indicate better performance.**

for all merging points. As expected, merging is more beneficial the earlier the merging point. The results show that merging can achieve up to 2.5 speedup (when the merging point is instantiated at the time of cloning). However, we would expect speedup in this case to be capped at 2.0 because the comparison between two clones that run to completion and two clones that merge, then run as one. We believe that the speedup exceeds 2.0 due to additional overhead incurred by cloned simulations.

The benefit of merging depends on the frequency of state comparisons and the size of the state. It should be noted that in our initial implementation there is an overhead associated

with merging that we measured in the worst case. Merging overhead averages 9.4% of the application run time. The worst case occurs when the application test for merging fails frequently because the state is still diverged.

### **5. Related work**

Simulation cloning has been shown to improve performance of interactive applications such as simulations of the ground transportation (Schulze et al. 1999; Schulze et al. 2000) and air-traffic control (Hybinette and Fujimoto 2001). Cloning and extensions of cloning has been implemented both in conservative (Chen et al. 2003; Schulze et al. 1999; Schulze et al. 2000) and optimistic (Hybinette and Fujimoto 2001) simulation executives.

With respect to cloning in general, related work in interactive parallel simulation include (Franks et al. 1997) and (Ferenci et al. 2002). The approach of (Franks et al. 1997) allows for the testing of what-if scenarios provided they are interjected before a deadline. Alternatives are examined sequentially using a rollback mechanism to erase exploration of one path in order to begin exploration of another. (Ferenci et al. 2002) create a new simulation from a previous base-line simulation by executing forward. They can determine if a computation can be reused by using a predicate function that is tested on the baseline simulation, however as in (Franks et al. 1997) only the testing of one alternative at a time is allowed. A drawback of this latter approach is that one must manage the entire state-space of the baseline simulation.

Cloning has been used to improve accuracy of simulation results, i.e., to run multiple independent replications then average their results at the end of the runs. For example, in (Glynn and Heidelberger 1991) research focuses on how to achieve statistical efficiency of replications spread on different machines. In (Vakili 1992) replications are synchronized via a shared clock. In this way the same event occurs at the same time at all replicas.

Cloning is also used in sequential simulations to propagate faults in digital circuits (Lentz et al. 1999), modeling of flexible manufacturing systems (Davis 1998) or to fork transactions in simulation languages (Henriksen 1997). Sequential simulation languages typically clone dummies ("shadows") to do time-based waiting (Schriber and Brunner 1997).

Our approach that avoids redundant computations is similar to approaches (but in the reverse) that reduce the cost of rollbacks: Lazy cancellation (Gafni 1988), Lazy reevaluation (West 1988) the aggressive no-risk (ANR) (Dickens and Reynolds 1990) protocol or exploiting "lookback" (Chen and Szymanski 2003) for example. Lazy cancellation uses message comparisons and consequently delays sending anti-messages until the event that originally scheduled them is guaranteed not to be re-generated. Lazy re-evaluation is a technique that avoids state recomputation when process state is un-altered after a rollback. ANR delays delivering messages until the event that created them is guaranteed not to be rolled back (the sender event), this technique avoids cascading rollbacks. Lookback is a techniques that identifies situations where one can avoid rollback.

Our approach is applicable both to optimistic and conservative protocols. It uses state and message comparison as in the lazy cancellation and revaluation protocols. However, the number of state comparisons is minimal and only occurs infrequently. After merging, it uses just-in-time cloning (Hybinette 2004), which uses message comparisons, that was proposed earlier, to avoid cloning immediately after an LP is merged, but it only compares messages if the LP is again subject to replication.

#### **6. Conclusion**

Merging parallel simulations enables cloned simulations to recapture computational time wasted by unnecessary clones in a cloned or replicated simulation. The efficiency of cloning is provided by shared computations before the LPs are replicated. Merging enables simulations to recapture the efficiency of shared computations after LPs merge.

We demonstrated the potential benefit of merging using the parallel simulation benchmark, P-Hold. The impact of merging on performance depends on when in the simulation merging occurs. Results indicate that merging can improve the performance of simulation cloning by a factor of 2.5 when merging occurs at an advantageous time. At best, when a clone is immediately followed by a merge operation the overhead is insignificant. Over all run time is virtually the same as that for a *a single simulation* run. These initial performance results indicate that merging may significantly reduce the time required to compute multiple simulations.

At present we have only evaluated the approach in a synthetic application. In future work we will investigate performance in more typical simulation tasks, such as ground and air transportation (e.g. D-PAT (Wieland 1998)). Additionally, we assume that the cost of state comparison is low. This may be reasonable since we only need to to compare state at irregular, user defined intervals. In future work we will examine the impact of varying the state size and also also explore heuristic methods, such as hierarchical comparison of data specified by the simulation application designer. The idea is that the designer could define an ordered comparison of the LP state data in order to make the comparison run very efficiently (by efficiently, we mean able to come to a negative decision quickly, since this will be presumed to be the most common case). One adaptive approach we are considering is to record the locations within the LP state which caused the most recent failures, and to check those locations first.

A final point of interest for future work concerns the issue of how similar simulations must be in order for them to be considered "equivalent" and thus eligible for merging. It may be that relaxing the requirement that LP state must be identical will provide even more speedup. It may be that portions of the state have significant tolerance for variation that will have no significant impact on the simulation outcome. If so, a designer could specify such tolerances through an API.

# **References**

- CHEN, D., TURNER, S. J., GAN, B. P., CAI, W., WEI, J., AND JULKA, N. 2003. Alternative solutions for distributed simulation cloning. *Simulation: Transactions of The Society for Modeling and Simulation International 79*, 299–315.
- CHEN, G. AND SZYMANSKI, B. K. 2003. Four types of lookback. In *Proceedings of the seventeenth workshop on Parallel and distributed simulation* (2003), 3. IEEE Computer Society.
- DAVIS, W. J. 1998. On-line simulation: Need and evolving research requirements. In J. BANKS Ed., *Handbook of simulation: Principles, methodology, advances, applications, and practice* (August 1998). John Wiley & Sons. Co-published by Engineering and Management Press.
- DICKENS, P. AND REYNOLDS, P. 1990. SRADS with Local Rollback. In *Proceedings of the SCS Multiconference on Distributed Simulation* (1990), 161– 164.
- FERENCI, S. L., FUJIMOTO, R. M., AMMAR, M. H., AND PERUMALLA, K. 2002. Updateable simulation of communication networks. In *Proceedings of the* 16*th Workshop on Parallel and Distributed Simulation (PADS-2002)* (May 2002), 107–114.
- FRANKS, S., GOMES, F., UNGER, B., AND CLEARY, J. 1997. State saving for interactive optimistic simulation. In *Proceedings of the* 11*th Workshop on Parallel and Distributed Simulation (PADS-97)* (1997), 72–79.
- FUJIMOTO, R. M. 1990. Performance of Time Warp under synthetic workloads. In *Proceedings of the SCS Multiconference on Distributed Simulation*, Volume 22 (January 1990), 23–28. SCS Simulation Series.
- GAFNI, A. 1988. Rollback mechanisms for optimistic distributed simulation systems. In *SCS Mul-*

*ticonference on Distributed Simulation*, Volume 19 (February 1988), 61–67.

- GLYNN, P. W. AND HEIDELBERGER, P. 1991. Analysis of parallel replicated simulations under a completion time constraint. *ACM Transactions on Modeling and Computer Simulation (TOMACS) 1*, 1, 3–23.
- HENRIKSEN, J. O. 1997. An introduction to SLX. In *Proceedings of the 1997 Winter Simulation Conference* (December 1997), 559–566.
- HYBINETTE, M. 2004. Just-in-time cloning. In *Proceedings of the* 18*th Workshop on Parallel and Distributed Simulation (PADS-2004)* (2004), 45–51. ACM Press.
- HYBINETTE, M. AND FUJIMOTO, R. M. 2001. Cloning parallel simulations. *ACM Transactions on Modeling and Computer Simulation (TOMACS) 11*, 4, 378–407.
- LENTZ, K. P., MANOLAKOS, E. S., CZECK, E., AND HELLER, J. 1999. Multiple experiment environments for testing. *Journal of Electronic Testing: Theory and Applications 11*, 3 (December), 247–262.
- SCHRIBER, T. J. AND BRUNNER, D. T. 1997. Inside discrete-event simulation software: How it works and why it matters. In *Proceedings of the 1997 Winter Simulation Conference* (December 1997), 14–22.
- SCHULZE, T., STRASSBURGER, S., AND KLEIN, U. 1999. On-line data processing in simulation models: New approaches and possibilities through hla. In *Proceedings of the 1999 Winter Simulation Conference* (December 1999), 1602–1609.
- SCHULZE, T., STRASSBURGER, S., AND KLEIN, U. 2000. Hla-federate reproduction procedures in public transportation federations. In *Proceedings of the 2000 Summer Computer Simulation Conference* (July 2000).
- VAKILI, P. 1992. Massively parallel and distributed simulation of a class of discrete event systems: a different perspective. *ACM Transactions on Modeling and Computer Simulation (TOMACS) 2*, 3, 214–238.
- WEST, D. 1988. Optimizing Time Warp: Lazy rollback and lazy re-evaluation. M.S. Thesis, University of Calgary.
- WIELAND, F. 1998. Parallel simulation for aviation applications. In *Proceedings of the IEEE Winter Simulation Conference* (December 1998), 1191–1198.